# **Multimedia Heaven**

# **Movies at Home**

nitially the projects seemed to take a very long development time to produce little. Now we are able to look at the whole of the video scene under Linux.

We start off on page 20 with a complete overview of using Linux with video. Now that Linux is reaching maturity with the projects as a multimedia production platform we examine the range of software that is available and what each can offer in turn.

We follow this on with a tutorial on how to get the best out of Video editing software. Kino, which is rightly called the Swiss Army knife of video editing, has now reached the stage where you can easily play with your own digital movies and turn them into the next blockbuster film with a range of special effects and scene merging techniques.

Capable of taking in and producing a number of differing digital video formats, it can be used to collate previously edited works into the same encoded type.

# **Cover Story**

# Video Overview.....20

Linux and the world of digital video authoring and playback are getting closer together. We take a look at some of the software available to deal with video in Linux.

#### Kino ......23

A workshop on Kino, a small, easy-to-use video editing program for non-linear, digital editing that in addition, provides some interesting extras.

## Xawtv......26

We explore the world of TV viewing on your computer. Whether you want to watch TV, read videotext, or even record a TV program, Xawtv provides the functionality you need.

## Fanless Video Recorder ......30

Multimedia is becoming more a part of everyday computing. The noise produced is the biggest obstacle to living room PC use. An article that describes the hardware required to build a silent Linux video recorder.

The world moves on, never giving us time to fully appreciate just how far we have come. Linux has slowly developed into the ultimate server system.

Along the way, some kind souls started to play with multimedia films.

### BY JOHN SOUTHERN

We continue this issue with XawTV. This Linux suite of television related applications lets you use your television input cable via a TV capture card. In addition, the software project can also handle the videotext information service such as teletext, that is produced by most television broadcasters to supplement the information that they give out.

with an interesting hardware project – taking you through the steps that we took to produce a fanless, and so silent, digital video recorder that can make use of the latest video software projects.

We finish this month's cover story

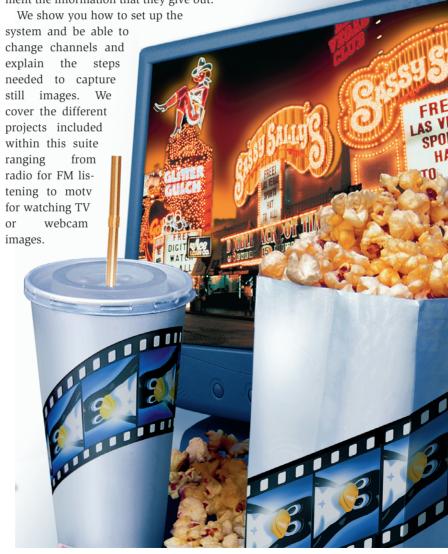